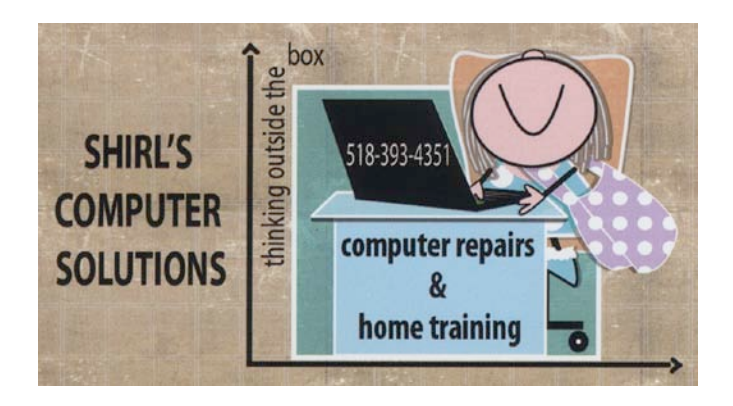

October Newsletter 2014

John was on his Deacon retreat this past weekend, and every year when he's gone I always take that quiet time to work on my yearly Christmas card. As many of you know, I do a photo of our 3 dogs in various "Christmas" scenes and this takes me usually a whole day or two to do the work in Photoshop. (Hmmm, now you know they really aren't wearing those hats and halos!) When I'm done with it I send it out for a proof to see how it is before I have 125 prints made up. I was finished working on it and I uploaded it to my favorite photo printing company Winkflash, but I just couldn't find the button to pay for it!! There was a good reason….Winkflash has gone out of business and I was in total shock! I can't tell you how many photo books, prints, calendars etc that I've ordered from them over the years and I panicked at the thought of having no place to order from! So, it's your turn to give ME some information. If you have a favorite on-line printing company that you like and has reasonable prices, I'd be very interested in your feedback.

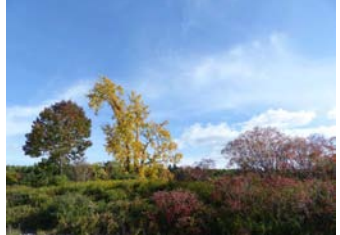

 This past week the colors of the trees have been nothing less than spectacular. If you're going out to take pictures, check the settings on your digital camera, and if one of the photo options is for "vivid", change it to that setting. Wait till you see the colors come to life! On my Panasonic Lumix 150 it's under the color rendering modes. Most cameras have something comparable to that setting. Another tip for taking photos is to use the exposure compensation feature. If the subject is too dark, instead of using a flash and washing everything out, use the exposure setting. A little meter will show up and you just use your scroll wheel or

arrow and move the line to the right. Just remember when you're done to move it back to "0"! (you can do the same thing if your subject is too bright….move the setting to the left and change it by 1 stop). A polarizer filter is also a big help when you get in areas where your photos will be washed out from too much sun. Check out this website to see where the best place is for looking at Peak colors.

<http://www.iloveny.com/seasons/fall/foliage-report/#.VCscfuc2lxN>

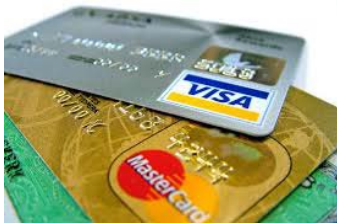

 Another busy month! All we hear about are hackings, and it just reminds us that we have to be very careful. Remember to always check your credit card balances and to never just pay the bill without looking at all the charges. Many of the hackers start out with trying to sneak in small amounts to hit your credit cards with, and if it goes through without any complaints they'll hit you the next time with higher amounts. Here's something to remember…..If you have been called by someone and told you have a virus and you give them your credit card information to clean it up, or if someone takes remote access of your computer and you've ever used your credit card on-line for any reason, CALL YOUR CREDIT CARD COMPANY AND CANCEL YOUR CREDIT CARD IMMEDIATELY! Am I sounding like a broken record? I hope so…..it's too important to not keep telling you this information! And again, no one will call and tell you that something is wrong with your computer! No one knows except for you, so don't fall for the scare tactics that they're trying on you!!

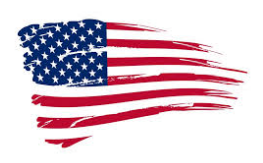

I sent you a list of Veterans Discounts last month and I hope it helped you to save some money.  $\odot$  Now I'm going to give you a website that you might find interesting. If you, your spouse or a family member has served in the armed forces, you might be looking for someone that was in your unit, or you might be looking for military records. Signing up for this website will get your started on your search. <http://www.vetfriends.com/>

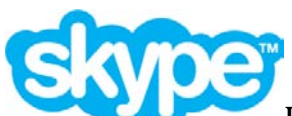

I know that we enjoy Skyping with our son John in Prague, and I'm sure that many of you have setup Skype to be in touch with family and friends. Now there's a way to record your Skype session and it's a free trial. <http://im.simkl.com/> After the trial period it's about \$2.00 a month for Cloud storage. This is a great way to record the grandchildren.

Please Read the Article Below!!!!!!!!!!!!!!!!!!!!!!!!!!!!!!!! Mac is no longer safe from Viruses!!!!!!! Mac users should read this article from Kim Komando. I'm putting it in my newsletter in it's entirety so you can follow the instructions to test your machine and to make sure that you understand the concerns right now.

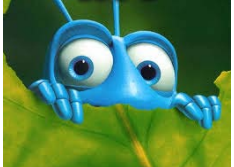

 Worst ever computer bug: Tech panic spreads as governments & industry rush to protect Internet!

\* I've highlighted Key parts of the article for you to read

Yesterday, I brought you breaking news about the dangerous new "Bash" bug. Turns out the media is now calling it "Shellshock," and it's even bigger than the wildest estimates. With this bug, hackers can invade half a billion websites and even more gadgets, including your Wi-Fi router.

This hack is so massive that it even has governments worldwide running scared. That's because a flaw in how most devices connect to the Internet allows a hacker complete access. Some reports estimate at least 63% of all Internet devices are in danger. Frankly, with many gadgets at risk, Shellshock could potentially bring down the Internet.

Don't know what Shellshock is? [Check out my coverage of this dangerous hack](http://www.komando.com/happening-now/274118/dangerous-new-bug-hits-most-websites-plus-consumer-electronics)  [yesterday to get up to speed.](http://www.komando.com/happening-now/274118/dangerous-new-bug-hits-most-websites-plus-consumer-electronics)

From what is known now, which unfortunately is actually very little, computers powered by Microsoft Windows are safe. But there are basically three areas that can affect you. The Web servers that run websites - perhaps a half billion or so - are vulnerable, which puts your banking and shopping info at risk. Your Internetconnected devices, such as Wi-Fi routers, may be at risk. And every Apple computer is also susceptible to the virus.

So susceptible, in fact, that hackers can even open and close your CD drive at will. While fixes are being rushed as we speak, your Apple computer might already be secretly enslaved by hackers.

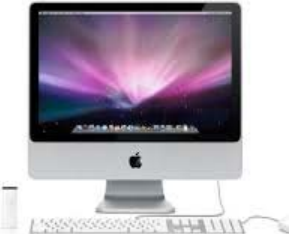

 If you're using an Apple computer, finding out if you've been infected by the Shellshock exploit isn't as hard as you'd think. First, you must open up the terminal program. To find it, click on the magnifying glass on the far upperright hand corner of your screen to open up Spotlight.

Now type "terminal" into the search bar. Click it and paste this into the terminal window:

env x='() { :;}; echo vulnerable' bash -c 'echo this is a test'

Press return, and if you see the word "vulnerable," then your computer could be in trouble.

Even if you aren't vulnerable, you're still going to want to take a few precautions while you surf the Web. Be sure to avoid any websites with media files that aren't heavily protected. The Shellshock exploit is avoidable, but a website's owners have to be vigilant.

You can probably trust major sites like YouTube or Yahoo to keep malware off your computer, but something like an obscure little blog might not keep their security protocols up to date.

For the time being, avoid banking, online shopping and anything else that takes your payment information. No one is sure how many sites could be infected, and the next couple of days will definitely be dangerous. Stick with me as this story develops. The latest news is that Apple is working on a patch to fix the problem and they're hoping the damage isn't as bad as first anticipated. Let's hope!

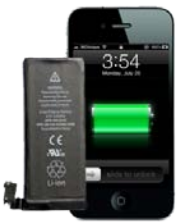

 Speaking of Apple! Because of bad battery life, Apple will replace some iPhone batteries for free. Do you have to charge your iPhone 5 a lot during the day just to keep it from dying? Then you might have one of the phones with a defective battery. The good news is Apple will replace the battery for free. The company says some phones sold between September 2012 and January 2013 have defective batteries. You

can find out if you've got a bad battery [by typing in your iPhone 5's serial number here.](https://ssl.apple.com/support/iphone5-battery/)  The replacement program is available at Apple Retail Stores, Authorized Apple Service Providers, and via AppleCare. Apple tells eligible iPhone 5 owners to backup their data, Turn off Find my iPhone, and Erase all Content and Settings before coming in to have the battery system replaced.

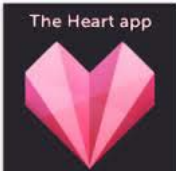

 Have you heard of the Heart App? It's good to know that this "hookup"App is a texting virus and once you sign-up it sends invitations to all your contacts. Not good! This Android App is stealing more than someone's heart…it's taking all your personal information! If you know anyone that's using it, suggest that they get rid of it!

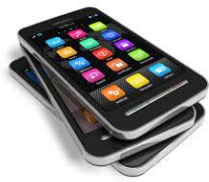

 On the news we hear the hype about the new Apple iPhone 6 and we see long lines of people who have waited for hours (if not days) to get their very own, but many of us aren't iPhone people and like our smartphones. So what's good for us? I have a comparison chart that's pretty easy to follow and on the side you can customize what you want in features to narrow the search. <http://smartphones.findthebest.com/>

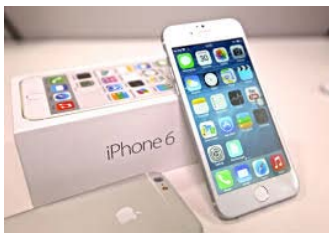

 The new iPhone has already had a couple of glitches. Have you heard of the "crisis of the bending phone"? Apple has had reports of it bending and as a solution have recommended that you don't put it in your back problem….where apparently the problem occurred.  $\odot$  And Apple asks users who installed a faulty "update" to reinstall iOS 8.  $\odot$  Here's what you do: Connect your phone to iTunes and back up your data. Then, click the "Restore iPhone" button and follow the on-screen instructions.

 If you're still using iOS 7 on your Apple devices, updates are available. The fixes are for the mobile operating system, iOS 7.1.2, which will improve connectivity with iBeacons and fixes an issue associated with data transfers from thirdparty apps like barcode scanners. And OS X users will want to update to Mavericks 10.9.4, which fixes problems that prevented some Macs from automatically connecting to known Wi-FI networks, along with updates to Safari.

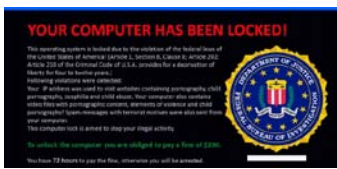

Something else good to know regarding phones! The Scary new 'FBI Lock' virus holds your phone for ransom. This latest attack is called Andr/FBILock-A and disguises itself as Flash Player app for Android. This is a major warning sign because there is no Flash Player app available in the Google Play Store. When you install the app, it will ask you to make it a *device administrator*. That setting is usually a safety mechanism, but in this case it gives the virus more power to control your phone. Once installed, the virus goes to work and pops up on your screen with a warning that says it's from the FBI. It also says illegal data has been found on your phone and you must pay a \$300 fee to unlock your gadget. The pop-up covers all of your other apps, so you can't delete it. What do you do then? You need to start your device up in safe mode and remove it from your settings in Device Administrators.

Did you notice that we're talking more about Apple problems than Windows this month? I guess it shows that it was only a matter of time until hackers played no favorites.

## facebook.

Have you heard the latest hoax about Facebook? The news has been that starting in November Facebook will carry a price tag of \$2.99 a month. The rumor originated by a satirical website called National Report which runs notnecessarily-true yet still plausible-sounding stories. So, don't worry about it….for now.  $\odot$ 

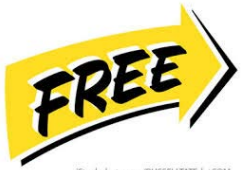

 I always like free stuff. You know I always use free security programs and a lot of free photo editing software programs. Well, what if you love solitaire? How about 1000 games? To download the program, go to the PySolFC download page using the link provided below and click on the green "Download PySolFC" button. Your download should begin immediately.<http://sourceforge.net/projects/pysolfc/> If you want all kinds of free samples, here's a good site to go to <http://hunt4freebies.com/>

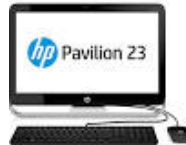

HP is selling Windows 7 all-in-one computers, but they won't be around for long! These machines are wonderful, (they're built like an iMac with the tower components in the back of the screen) and again I recommend that anyone who is close to needing a new machine just bite the bullet and order one. <https://shopping.hp.com/desktops%20&%20all-in-ones/windows+7>

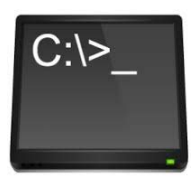

Computer Term of the month - DOS

Stands for "Disk Operating System." DOS was the first [operating system](http://pc.net/glossary/definition/operating_system) used by [IBM](http://pc.net/glossary/definition/ibmcompatible)[compatible](http://pc.net/glossary/definition/ibmcompatible) computers. It was originally available in two versions that were essentially the same, but marketed under two different names. "PC-DOS" was the version developed by IBM and sold to the first IBM-compatible manufacturers. "MS-DOS" was the version that Microsoft bought the rights to, and was bundled with the first versions of Windows.

If one thing helped you in this letter, then I'm happy.  $\odot$  If you have any questions that you want answered in next months newsletter, just send them along. Enjoy the beautiful weather and take lots of pictures!

Warm Regards,

Shirl